# **Network Tools - Task #1778**

# **Add UI tests**

03/10/2017 06:54 PM - Luke Murphey

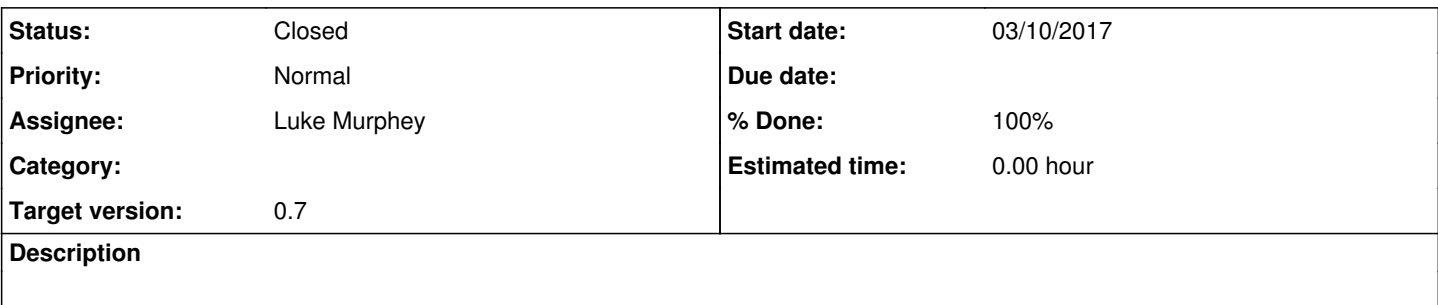

## **Associated revisions**

## **Revision 104 - 03/10/2017 08:25 PM - lukemurphey**

Adding parameter support

Can now use customize test execution with arguments

Reference #1778

#### **History**

#### **#1 - 03/10/2017 06:57 PM - Luke Murphey**

Seeing an error called "'NoneType' object has no attribute 'path'"

### **#2 - 03/10/2017 06:57 PM - Luke Murphey**

Would be nice to move the log file to a different path.

```
driver = webdriver.Firefox(profile, log_path=make_splunkhome_path(['var', 'log', 'splunk', 'geckodriver.log'])
)
```
# **#3 - 03/10/2017 07:11 PM - Luke Murphey**

Need to:

- 1. Make the URL, username and password customizable
- 2. Allow the use of other browsers
- 3. Make sure build fails when the test fails

## **#4 - 03/11/2017 12:18 AM - Luke Murphey**

- *Status changed from New to Closed*
- *% Done changed from 0 to 100*